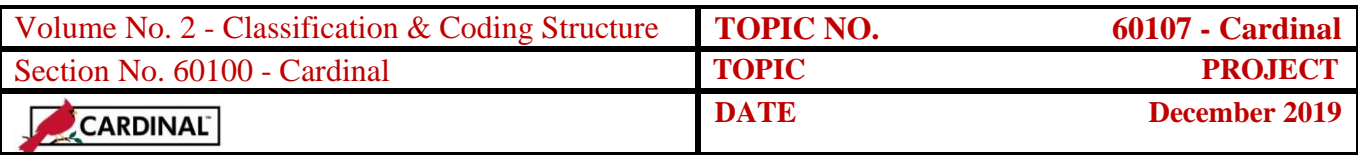

# **Table of Contents**

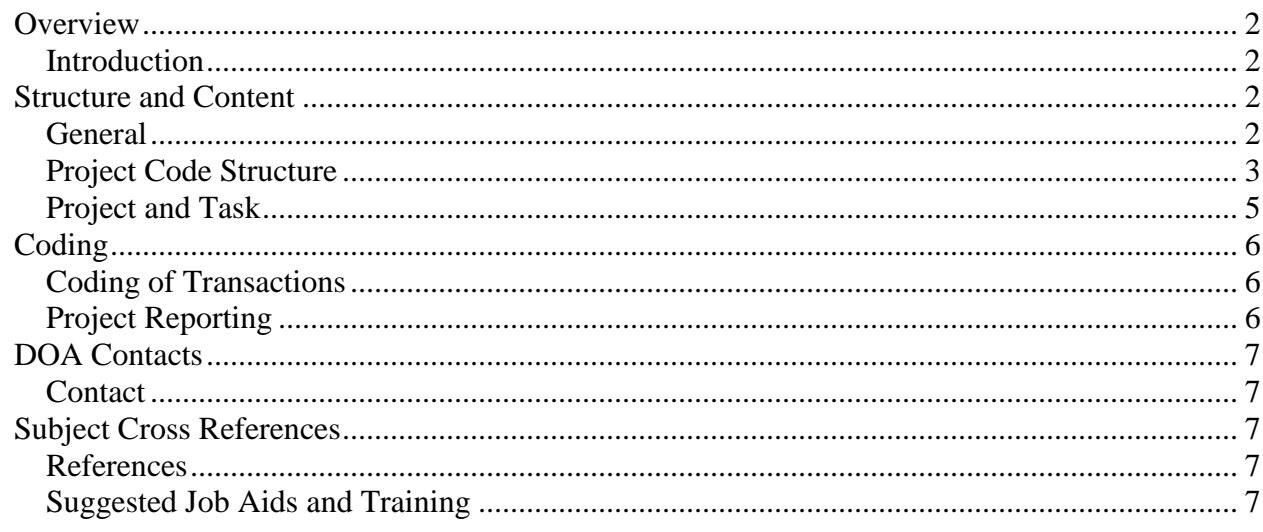

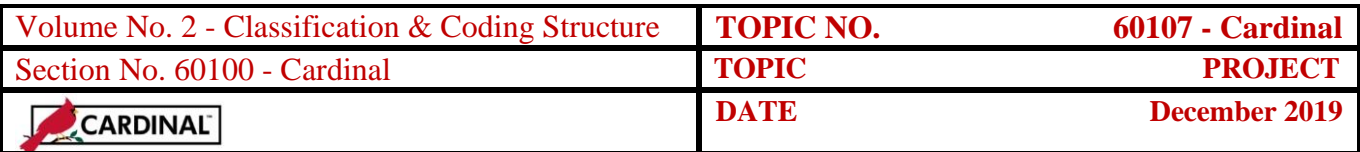

#### **Overview**

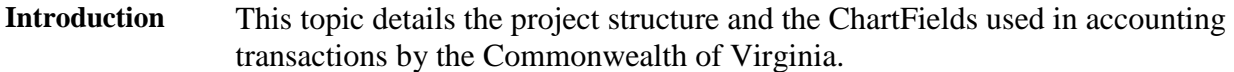

#### **Structure and Content**

#### **General** A project is a planned undertaking of something to be accomplished or produced, with a finite beginning and a finite end, for which expenditures/costs and revenues are to be tracked. Projects are designed to track project and grant financial activity, which can cross fiscal years, funds and departments. The project component was specifically designed to perform three functions:

- (1) record expenditure information for special statewide activities and events,
- (2) record Federal grant and contract receipts and expenditures, and
- (3) control and record capital outlay project appropriations, allotments, and expenditures.

The Project ChartField is independent of other Chart of Accounts ChartFields and is used in addition to all other ChartFields to identify transactions except for General Fund revenue. The use of a project would be contrary to the basic concept of "General Fund" revenue. The project collects information across agency - program fund structure lines and links related revenue and expenditures in more than one fund. The project also permits data to be accumulated and carried forward from one state fiscal year to another which is essential to identify the longer-term activities related to a project, especially a Capital Outlay Project. See CAPP Topic No. 20340, *Capital Outlay,* for more information.

Use a Project ChartField only in those instances when the need fits the characteristics of a project. Do not use a Project ChartField in lieu of or to duplicate organizational (department) or program information.

*Continued on next page*

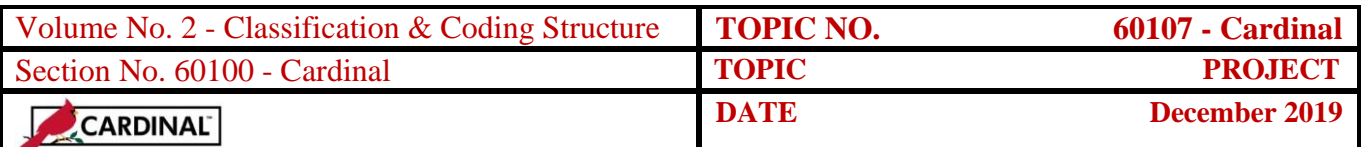

#### **Structure and Content, Continued**

**Project Code Structure** The Project ChartField is agency controlled with the exception of Capital Outlay. Capital Outlay Project ChartFields are centrally controlled and are established by the Department of Accounts (DOA).

> Agencies generally establish Project ChartFields for Federal grants and contracts. Agencies may also set up Project ChartFields for the following reasons:

- An agency receives a grant from a contract with a private foundation or for research services for a business enterprise,
- Situations where an agency needs to accumulate data on revenue and expenditures, or expenditures that involve multiple programs, funds, state fiscal years, or require special identification.

The Project ChartField is established in Cardinal through the Cardinal System Setup and ChartFields process. It must be properly established before it can be used on accounting transactions. When creating an agency controlled Project ChartField in Cardinal, the following fields are required:

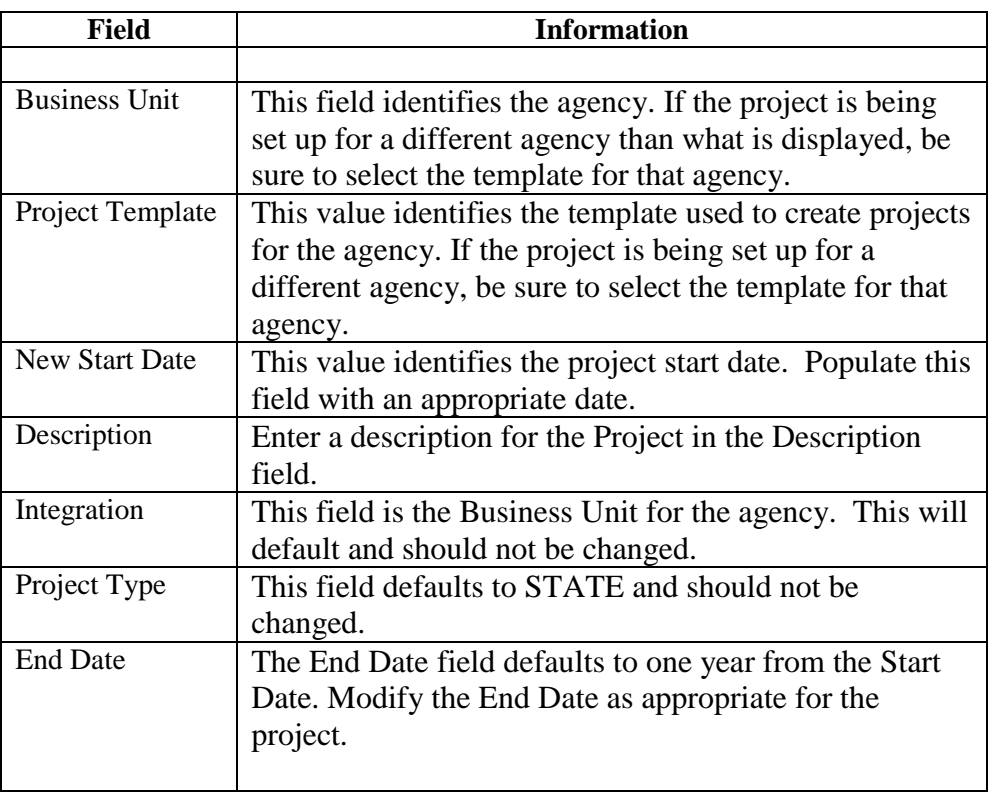

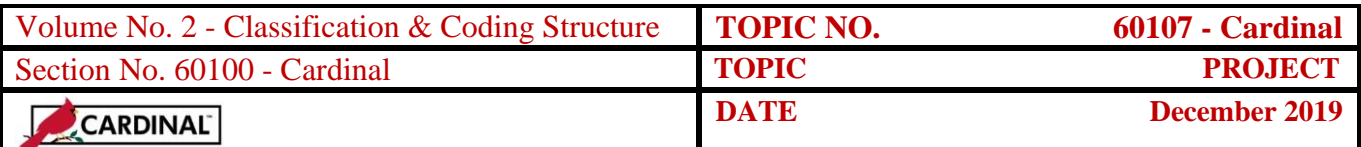

#### **Structure and Content, Continued**

**Project Code Structure**, continued The project's Project Status can be set to Active, Pending or Closed. A Project Status should only be set to Closed when the project is complete and all transactions are completely processed. Cardinal automatically assigns a ten-digit Project ID using the 'NEXT' available number sequence once an agency saves the Project ChartField. If an agency uses the VPAR106B - Project Expenditure by Account or VPAR106C – Project Expenditure by Task nVision report, projects that an agency establishes in Cardinal must also exist on the agency's PROJECT\_REPORTING tree. All updates to the tree structures in Cardinal are maintained by Post Production Support (PPS). Requests for updates to the PROJECT\_REPORTING tree must be submitted to the Cardinal PPS GL Team via a VCCC Help Desk Ticket with "Cardinal Help Desk Ticket – Project Trees" as the subject. See Cardinal Training - GL336, *General Ledger Maintenance*, for more information on creating a project. Capital Outlay Project ChartFields are centrally controlled, created, and maintained in Cardinal by DOA. Capital Outlay projects have a Summary Project (used for Budgeting only) and at least one Detail Project that rolls up into the Summary Project. The Summary Project value will start with a "C" followed by a preassigned number from the Department of Planning and Budget (DPB). Detail Projects are a ten-digit auto-numbered value. Project IDs are assigned for the life of the project regardless of the number of appropriations or state fiscal years involved. The Summary Project defines the financial control at the appropriation level. Different Detail Projects could be used to track the various phases of a project. All Capital Outlay Projects must exist on the agency's PROJECT\_BUDGET and PROJECT\_REPORTING trees. If an agency wishes to add a Summary or Detail Capital Outlay Project in Cardinal a request must be submitted to the DOA, General Accounting Unit, at [gacct@doa.virginia.gov.](mailto:gacct@doa.virginia.gov) See CAPP Topic No. 20340, *Capital Outlay,* for more information on establishing Capital Outlay Project ChartFields.

*Continued on next page*

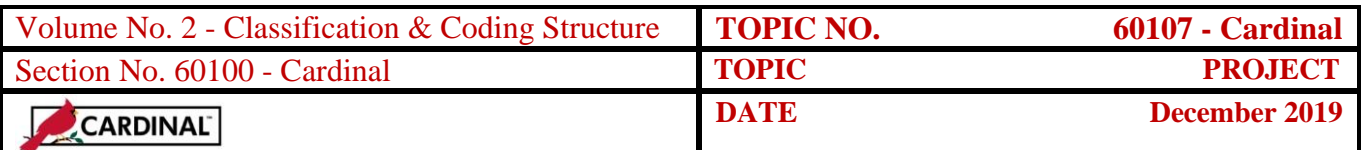

#### **Structure and Content, Continued**

**Project and Task**

In addition to the Project ChartField, the Task ChartField is an optional value in Cardinal that can be used to further define activities related to individual projects for more detailed management control. The Task ChartField is an agency controlled element that can be up to six characters, alpha or numeric.

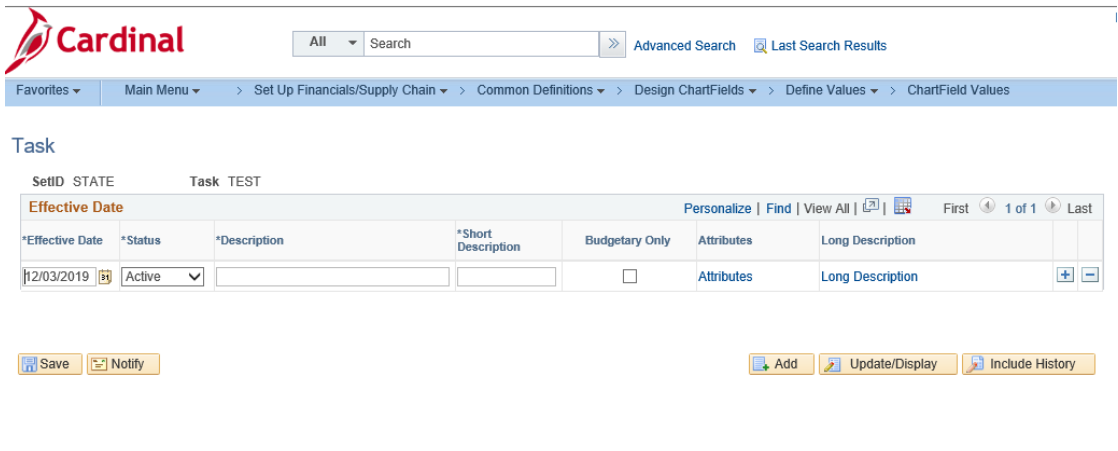

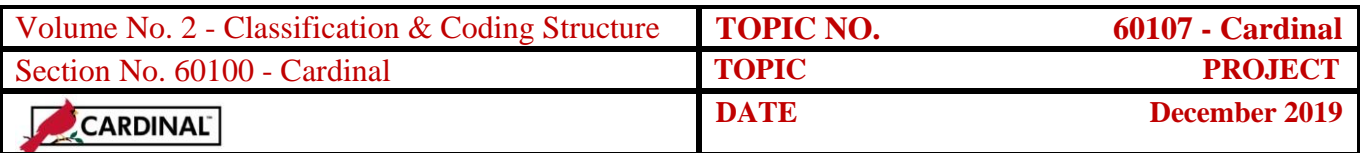

# **Coding**

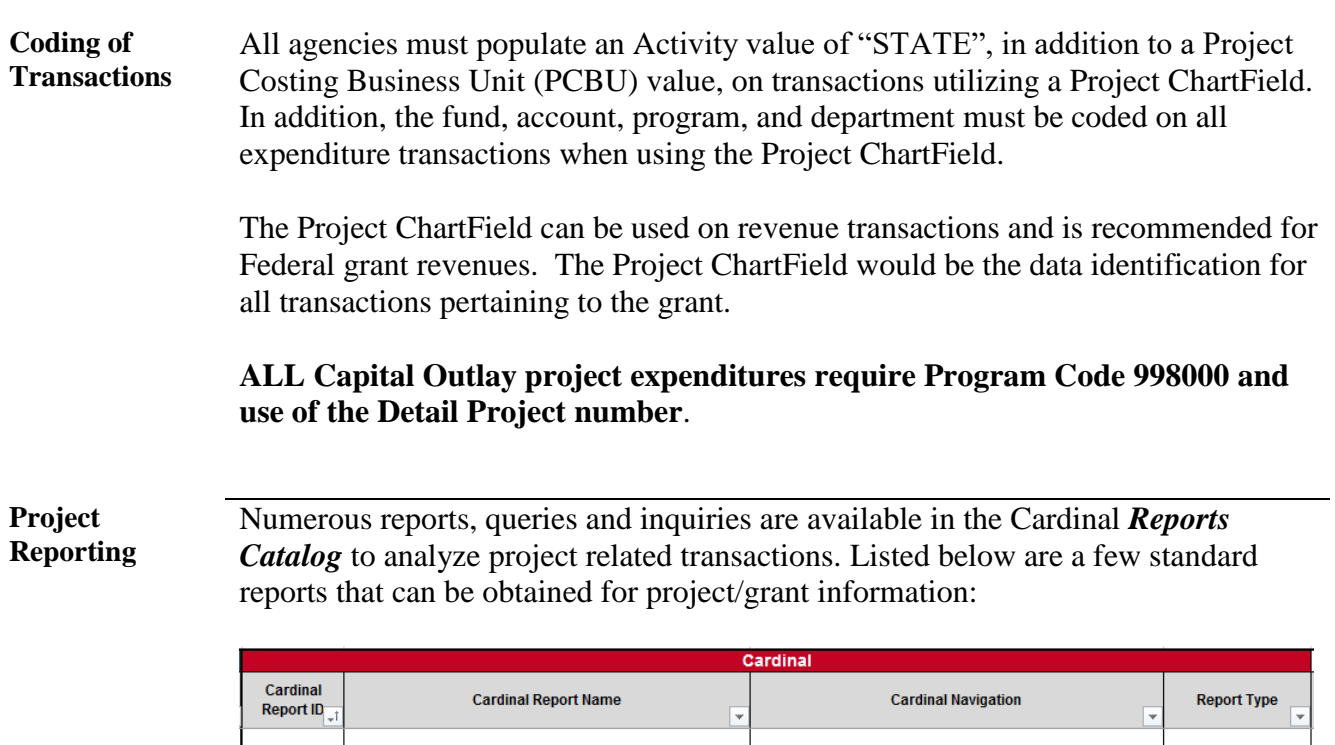

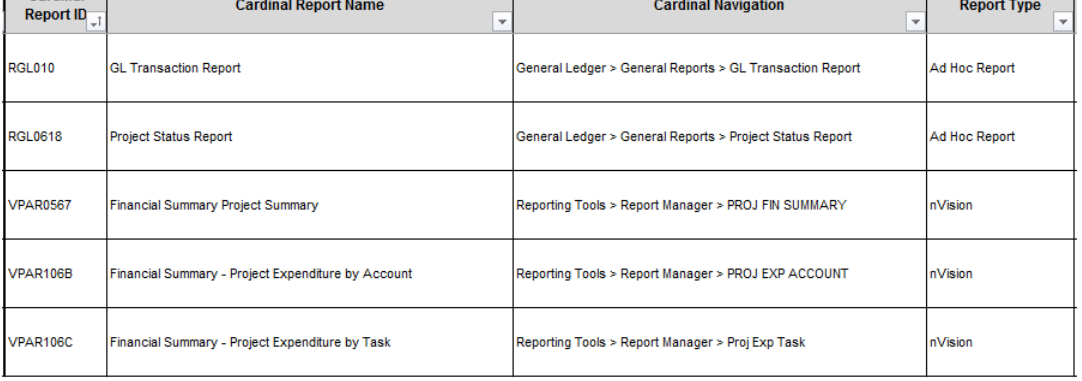

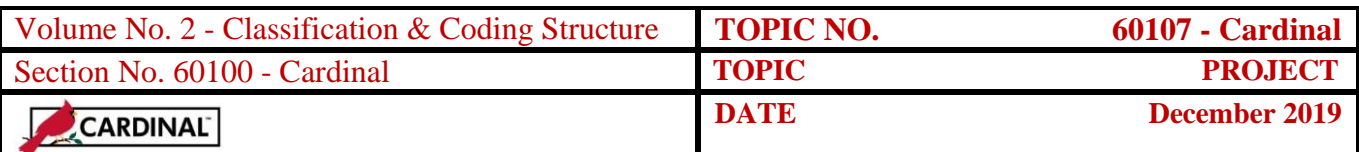

### **DOA Contacts**

**Contact** Director, General Accounting Voice: (804) 225-2376 FAX: (804) 225-4250 E-Mail: [gacct@doa.virginia.gov](mailto:gacct@doa.virginia.gov)

## **Subject Cross References**

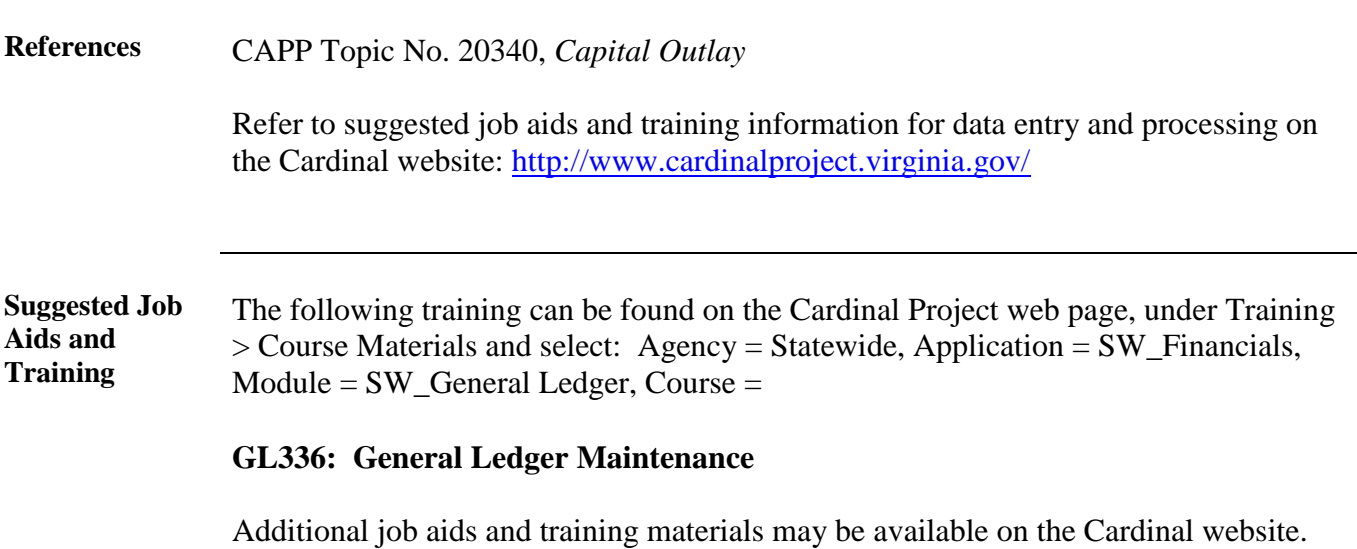